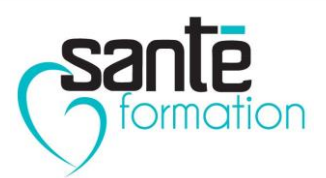

## *1) Vous exercez en tant qu'hospitalier, autres salariés (hors centre de santé conventionné) ou autres libéraux*

**Vous exercez à plus de 50% en tant qu'hospitalier, autre salarié (hors centre de santé conventionné) ou autre libéral ?**

**Pour participer à un programme ou une action de DPC, vous devez :**

- vous rapprocher de votre employeur ;

- vous renseigner sur l'organisme de DPC ou le programme / l'action de DPC souhaité depuis notre moteur de recherche disponible sur nos sites internet ;

- vous inscrire à la session souhaitée directement auprès de l'organisme de DPC le proposant ;

- suivre l'intégralité des étapes du DPC.

Une demande de prise en charge peut être effectuée auprès de l'Organisme Paritaire Collecteur Agréé (OPCA) auprès duquel vous, ou votre employeur, cotisez.

## *2) Vous exercez en tant que libéral\*?*

**\*Vous exercez à au moins 50% en tant que libéral (chirurgien-dentiste, infirmier, masseurkinésithérapeute, médecin, orthophoniste, orthoptiste, pédicure-podologue, pharmacien ou sage-femme) ?**

**Pour participer à un programme ou à une action de DPC, vous devez :**

créer votre compte personnel sur [www.mondpc.fr](http://www.mondpc.fr/) ;

- rechercher votre programme / action de DPC depuis votre compte personnel ;

- vous inscrire à la session souhaitée directement en ligne ;

- attendre la confirmation de cette inscription par l'organisme de DPC dispensant le DPC ;

- suivre l'intégralité de ses étapes.

Si vous le souhaitez, vous pourrez bénéficier d'une participation financière de l'Agence nationale du DPC dans la limite de l'enveloppe de DPC en vigueur pour votre profession.

## *3) Vous exercez en tant que salarié dans un centre de santé conventionné ?*

**Vous exercez à au moins 50% en tant que salarié dans un centre de santé conventionné ?**

**Pour participer à un programme ou à une action de DPC, vous devez :**

créer votre propre compte personnel sur [www.mondpc.fr](http://www.mondpc.fr/) (munissez-vous des coordonnées bancaires de votre employeur) ;

- rechercher votre programme / action de DPC depuis votre compte personnel ;

- vous inscrire à la session souhaitée directement en ligne ;

- attendre la confirmation de cette inscription par l'organisme de DPC dispensant le DPC ;

- suivre l'intégralité de ses étapes.

## *Bon à savoir :*

*Un centre de santé conventionné est un centre de santé qui a signé l'avenant n° 4 de l'accord national destiné à organiser les rapports entre les gestionnaires des centres de santé et l'Assurance Maladie.*

S'il le souhaite, votre employeur pourra bénéficier d'une participation financière de l'Agence nationale du DPC dans la limite de l'enveloppe de DPC en vigueur pour votre profession.

**SAS au capital de 1 000 euros. 36, rue Pinel – 93200 SAINT-DENIS. Tel 01 48 09 04 57 - Déclaration d'activité : 11930765993 Siret 833 429 848 00017. Mail [: contact@sante-formation.com](mailto:contact@sante-formation.com) – Site : www.sante-formation.com**